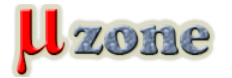

*https://www.mikrozone.sk/news.php?item.1494*

*Na aké vylepšenia v nasledujúcej verzii 6 tohoto populárneho EDA systému sa môžeme tešiť, sa pokúsim zhrnúť v tomto príspevku.*

## **Aktualizované 03.10.2020** *Všeobecné*

- *- KiCad bude používať nový formát súborov tzv. S-expression (súbory schém, knižnice symbolov a DPS). Súbory nastavenia by mali byť vo formáte J-SON.*
- *- Bol vytvorený nový sprievodca nastavením a bude zmenená lokalita ukladania súboru s nastaveniami.*

## *Schematický editor*

- *- Cache súbor so schematickými symbolmi, už nebude potrebný (vďaka novému formátu súborov). Knižničné symboly použité na schéme, budú uložené priamo v súbore schémy.*
- *- Dlho pretrvávajúca chyba pri zdieľaní schematických súborov naprieč projektami, bola odstránená (vďaka novému formátu súborov).*
- *- ERC bude používať upravené GUI a bude obsahovať nové funkcie.*
- *-* **Bude možná zmena farieb vodičov a zberníc**
- *-* **Zlepšená práca so zbernicou UnFold vytiahnutie spojoiv obsiahnutých v zbernici**
- *-* **Zbernica môže obsahovať rôzne spoje**
- *-* **Hierarchická schéma zmena farby bloku pod-výkresu na schéme**
- *-* **Zvýraznenie zvoleného objektu**

## *PCB Editor*

- *- Geographic Annotation funkcia reanotácie (označenie súčiastok R1, R2,...) je teraz dostupná podľa rozloženia na DPS.*
- *- Bola pridaná aj funkcia Reset Annotation*
- *- Pridaná podpora zaoblených trackov (pri importe DPS)*
- *- Panel Object inspector zobrazenie vlastností zvoleného objektu*
- *- Import DPS zo systému Altium Designer (PcbDoc)*
- *- Možnosť nastavenia priehľadnosti pri zobrazených vrstvách DPS*
- *- Pri skrytej signálnej vrstve napr. bottom, sa skryjú aj signálne prepojenia (gumové spoje) medzi prvkami tejto vrstvy, čím sa sprehľadní návrh.*
- *- Pridaná voľba nastavenia farieb spojov/gumákov pre konkrétny spoj alebo celú triedu spojov ([preview\)](     )*
- *- Pridaný nový typ kóty odkazové kótovanie*
- *- Uživateľsky definované sady zobrazenia PCB vrstiev*
- *-* **Možnosť pridať vlastné mech. vrstvy**
- *-* **Umožnená zmena názvov neelektrických vrstiev**

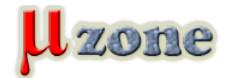

*https://www.mikrozone.sk/news.php?item.1494*

- *-* **filter pre výber objektov**
- *-* **Zvýraznenie zvoleného objektu**

*Náhľad*

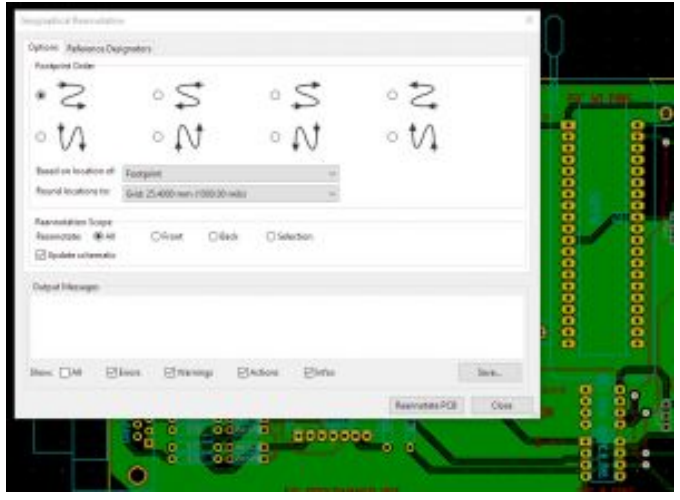

*Geographic Annotation*

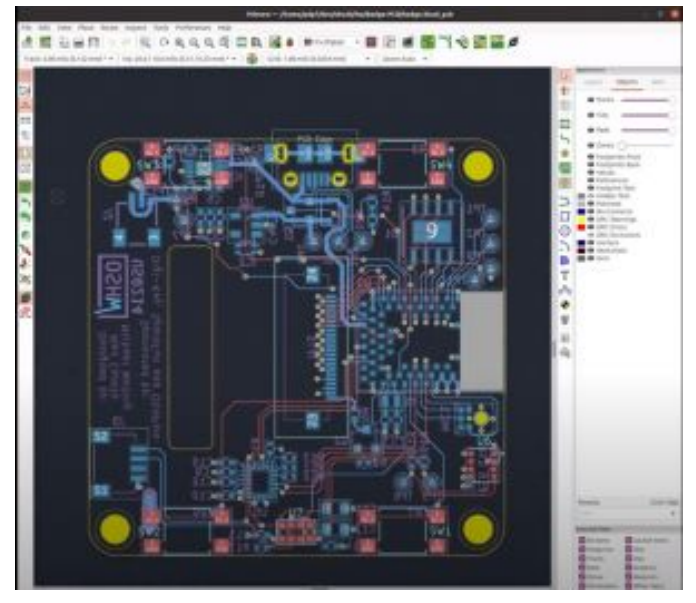

*Nastavenie priehľadnosti v PCB editore [src: youtube](https://www.youtube.com/watch?v=kKY3h9n7pDg)*

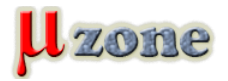

https://www.mikrozone.sk/news.php?item.1494

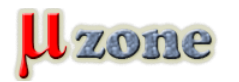

## *KiCad v6 - čo nás čaká?*

*https://www.mikrozone.sk/news.php?item.1494*

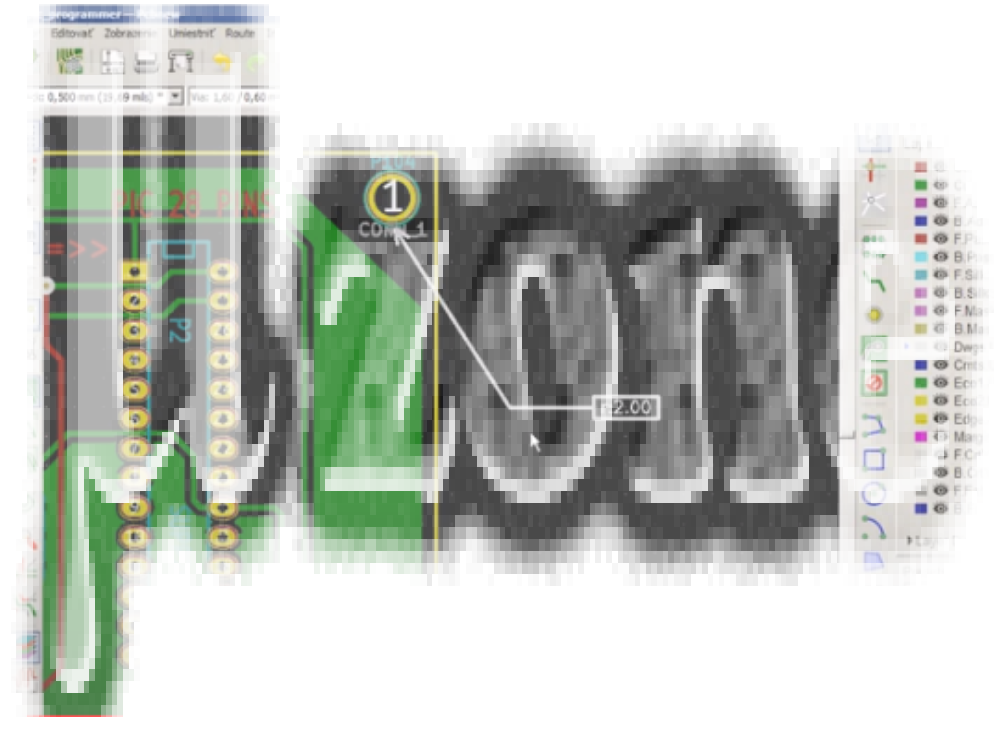

*Príklad odkazovej kóty v PCB editore [src: youtube](https://youtu.be/gSNRB9GiRzc)*

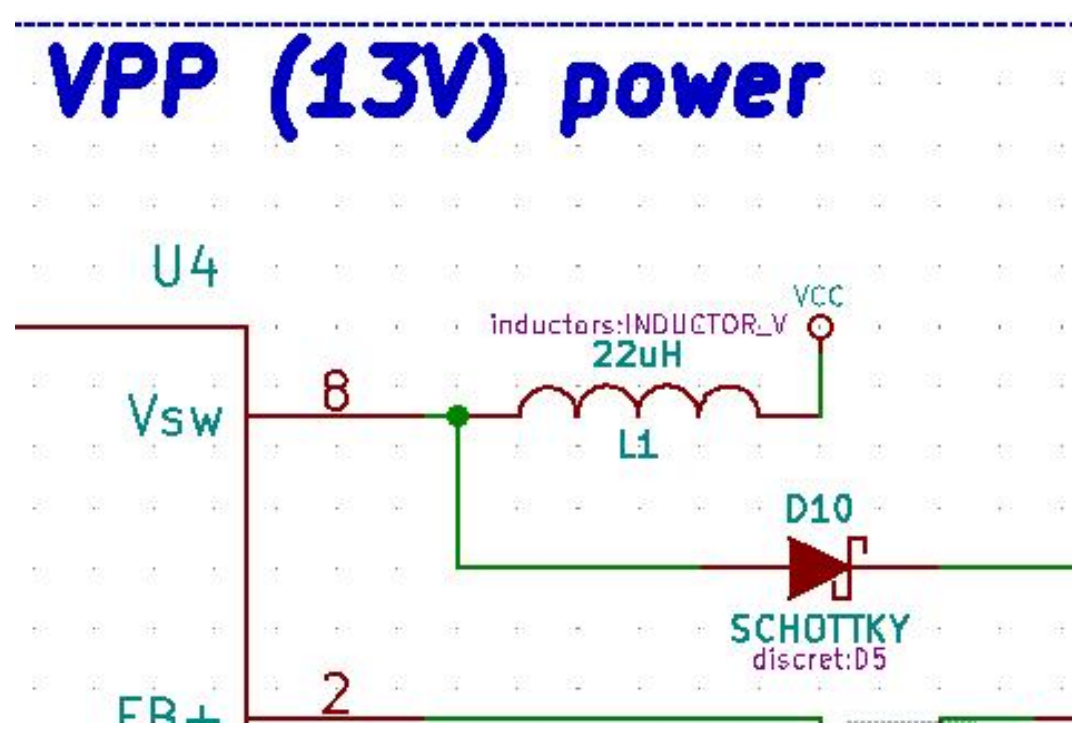

*Zvýraznenie vybraného objektu*

*Zoznam bude priebežne dopĺňaný.*